## **RdStatusChanged**

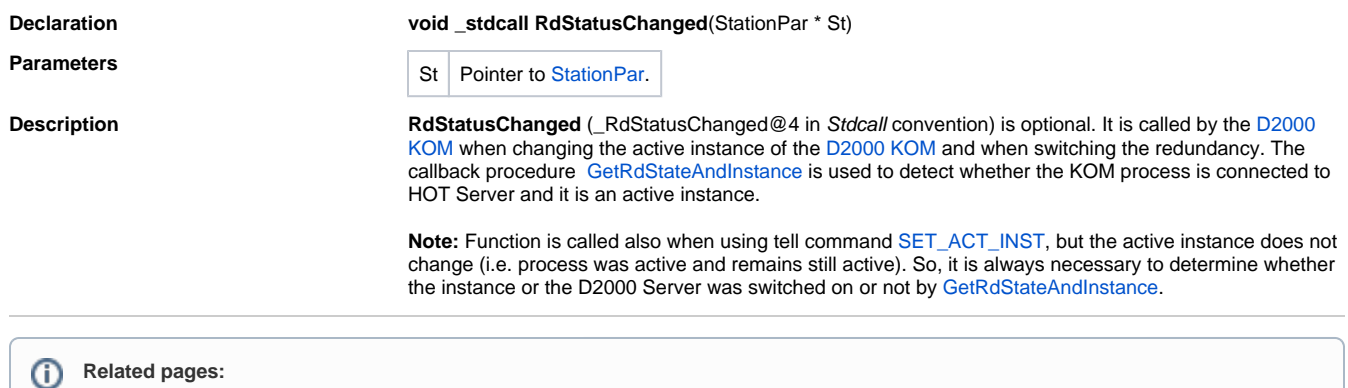

[D2000 KomAPI - functions](https://doc.ipesoft.com/pages/viewpage.action?pageId=42717017)